## UFOLIO Quick Highlights

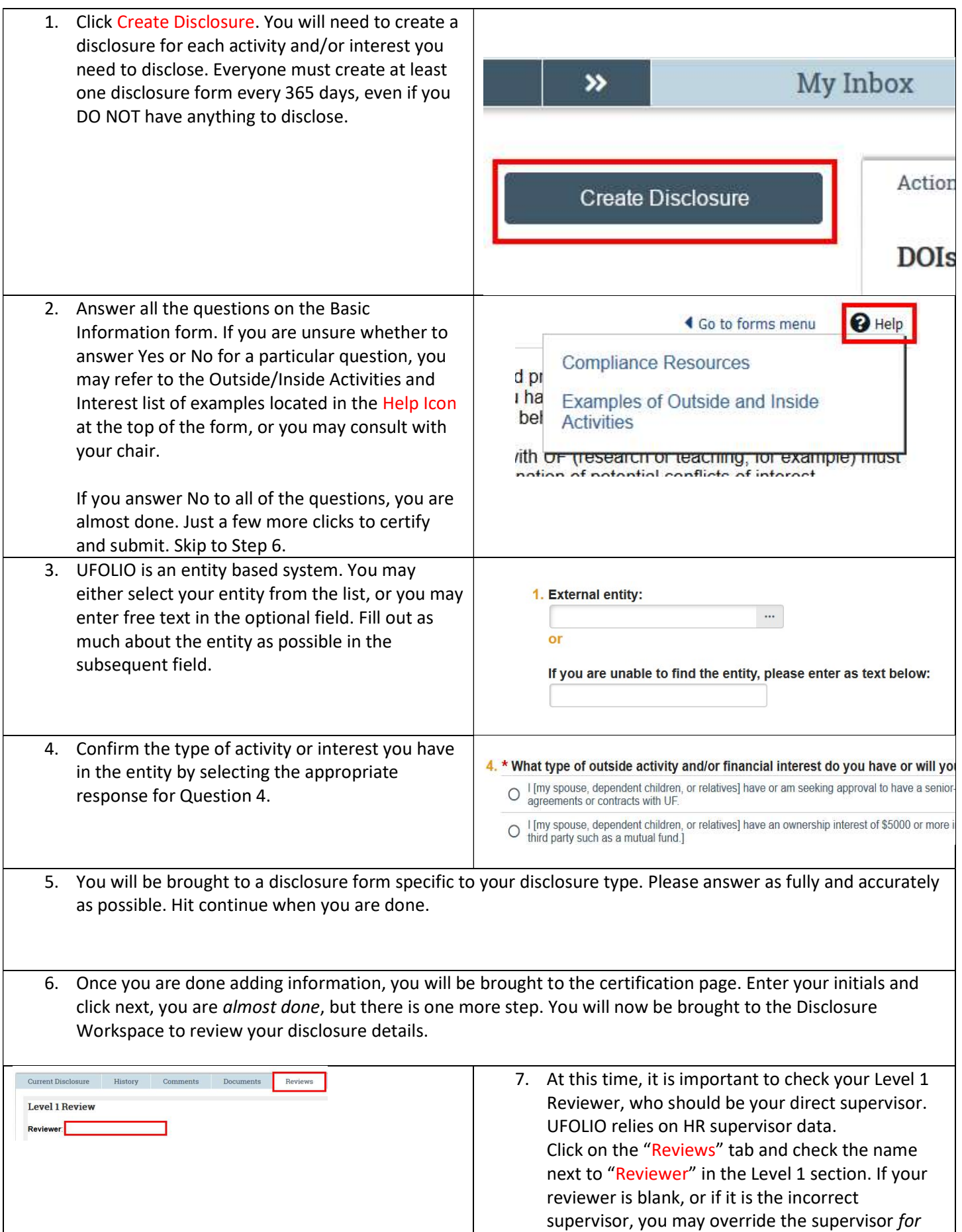

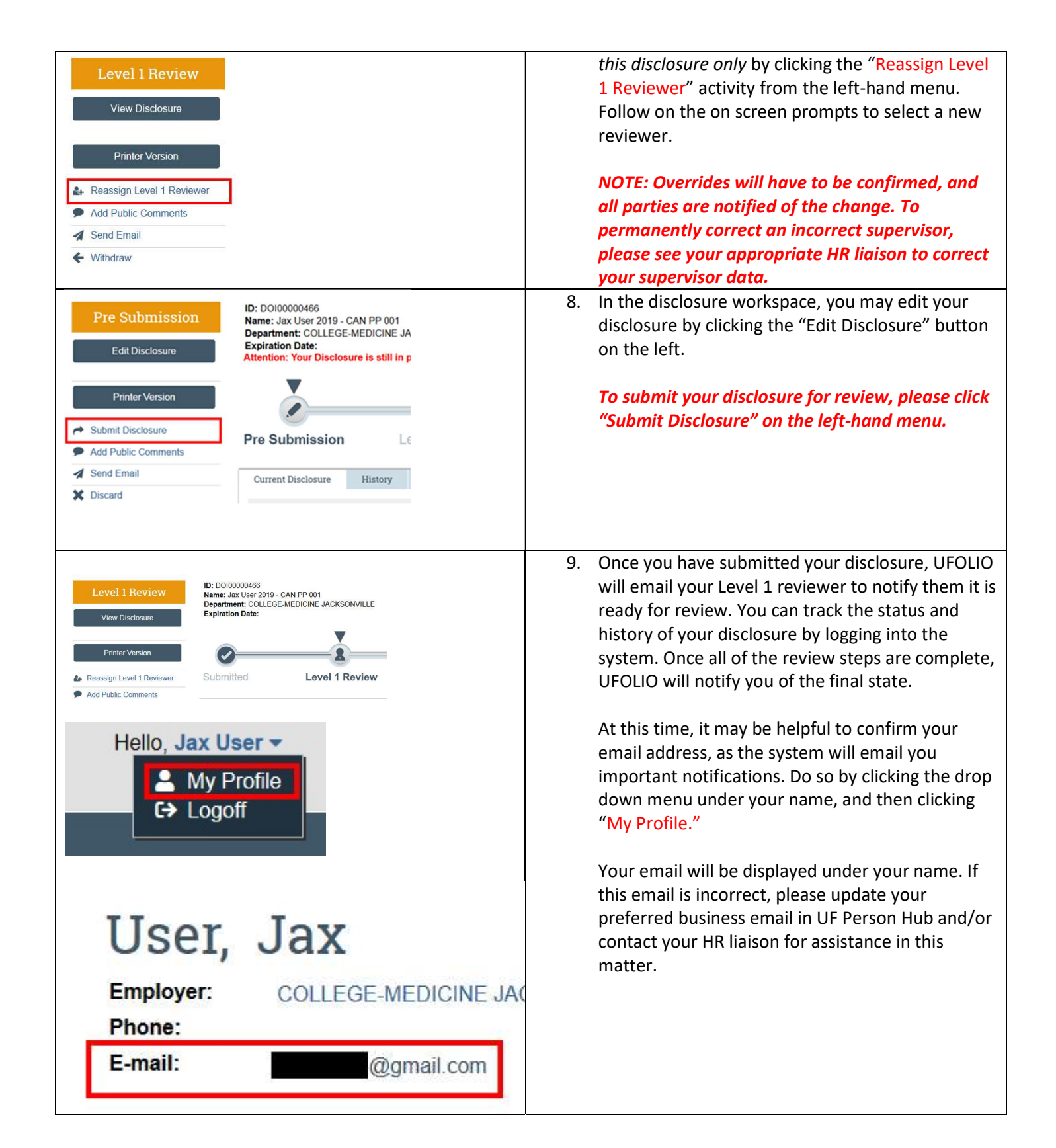